# **IІ. Мета роботи**

Тому метою роботи є дослідження дискретних БМ, методів побудови топології та ймовірнісного висновку, за даними спостережень, а також їх практична реалізація, яка дозволить провести аналіз реальних процесів.

# **IІІ. Переваги застосування байєсівських мереж**

На відміну від інших методів ІАД, застосування байєсівських мереж для аналізу процесів різної природи, діяльності людини та функціонування технічних систем дозволяє враховувати та використовувати будь-які вхідні дані – експертні оцінки і статистичну інформацію [3]. В свою чергу змінні можуть бути дискретними і неперервними, а характер їх надходження при аналізі та прийнятті рішення може бути як в режимі реального часу так і у вигляді статистичних масивів інформації і баз даних. При цьому, завдяки використанню представлення взаємодії між факторами процесу у вигляді причино-наслідкових зв'язків в мережі, у порівнянні з іншими методами ІАД, досягаються максимально високий рівень візуалізації та, як наслідок, чітке розуміння суті взаємодії факторів процесу між собою. Іншими перевагами БМ є можливості врахування невизначеностей статистичного, структурного і параметричного характеру, а також формування висновку за допомогою різних методів – наближених і точних. Загалом, можна сказати, що БМ – це високоресурсний метод ймовірнісного моделювання процесів довільної природи з невизначеностями різних типів, який забезпечує можливість достатньо точного опису їх функціонування, оцінювати прогнози та будувати системи управління.

## **ІV. Висновки**

Проведені дослідження та аналіз сучасних систем інтелектуального аналізу даних, та встановлено переваги підходу на основі використання дискретних байєсівських мереж.

## **Список використаних джерел**

1.Заде Л. Понятие лингвистической переменной и его применение к принятию приближенных решений / М.:, 1976. – 165 c. 2. Орлов А. И. Организационно-экономическое моделирование : учебник : в 3 ч. [Текст] / А. И. Орлов. – Ч. 2 : Экспертные оценки. – М. : Изд-во МГТУ им. Н. Э. Баумана, – 2011. – 486 с.

3. Бідюк П. І. Інтелектуальний аналіз слабоструктурованих даних за допомогою байєсових мереж: звіт по результатам виконання робіт за грантом грант НТУУ "КПІ" № 3/5-ГР, 2006-2007р. / П. І. Бідюк, О. М. Терентьєв, Л. О. Коршевнюк. –  $2007. - 85$  c.

УДК 004.932.2

# **АЛГОРИТМИ ПОПЕРЕДНЬОГО ОБРОБЛЕННЯ БІОМЕДИЧНИХ ЗОБРАЖЕНЬ НА БАЗІ БІБЛІОТЕКИ OPENCV**

# **Піцун О.Й.1), Боднар А.Р.2)**

*Тернопільський національний економічний університет 1) аспірант, 2) студент* 

## **I. Постановка проблеми**

Розвиток нових технологій і цифрової техніки за останнє десятиліття привів до появи великої кількості нових методів діагностики і візуалізації. У дослідників з'явилися нові можливості впливати на процес візуалізації медичного зображення для якісної діагностики. В залежності від виду обстеження, постала необхідність самостійного визначення алгоритмів обробки зображень [1].

Основною проблемою при дослідженні гістологічних та цитологічних зображень є підбір оптимальних алгоритмів обробки зображень на низькому рівні комп'ютерного зору.

## **IІ. Мета роботи**

Метою роботи є аналіз алгоритмів попереднього оброблення біомедичних зображень на базі бібліотеки OPENCV.

# **III. Аналіз алгоритмів попереднього оброблення бібліотеки OpenCV**

Діагностування ракових захворювань зазвичай вимагає цитологічного та гістологічного дослідження. Основним методом цитологічного та гістологічного досліджень клітин, тканин і органів є світлова мікроскопія, яка є джерелом гістологічних (ГЗ) та цитологічних (ЦЗ) зображень [2]. Для успішного виділення кількісних та якісних характеристик мікрооб'єктів, потрібно на етапі попереднього оброблення максимально мінімізувати шуми та завади на зображенні і зробити чіткими контури мікрооб'єктів. Ці задачі вирішуються на низькому рівні оброблення зображень.

Головна ціль низького рівня оброблення зображень – максимально покращити задане зображення для подальших операцій на вищих рівнях. Тобто, на низькому рівні необхідно так опрацювати зображення, щоб виконання операцій вищих рівнів дало якнайкращий результат.

Під попереднім обробленням зображень розуміється застосування над ним таких операцій, які в подальшому покращать результати сегментації, виділення кількісних ознак об'єктів на зображенні та ін. Алгоритми попереднього оброблення зображень можна поділити на такі класи: фільтрація (в просторовій та частотній областях), контрастування, зміна яскравості, морфологічні операції, вейвлет-аналіз.

Бібліотека OpenCV чітко розділена на модулі, кожен з яких відноситься до певної області в комп'ютерному зорі. Наприклад такі функції як core, imgproc, highgui, video, calib3d, features2d, objdetect, ml, flann, gpu та ін. Функції попереднього оброблення зображень реалізовані в модулі imgproc. Аналогами бібліотеки openCV для обробки зображень на низькому рівні є ImageJ, mathlab imagetoolbox, AxioVision та інші.

Ключовим етапом обробки зображення для зменшення шумів є фільтрація. Виділяють такі найпопулярніші фільтри: медіанний, Гаусовий, Усереднюючий. Медіанний фільтр - один з видів цифрових фільтрів, широко використовуваний в цифровій обробці сигналів та зображень для зменшення рівня шуму [3]. Медіанний фільтр є нелінійним FIR-фільтром. Значення відліків усередині вікна фільтра сортуються в порядку зростання (спадання); і значення, що знаходиться в середині упорядкованого списку, надходить на вихід фільтра. Медіанна фільтрація - ефективна процедура обробки сигналів, що піддаються впливу імпульсних перешкод.

Фільтр Гауса використовується у цифровому вигляді для обробки зображень з метою зниження рівня шуму. Даний фільтр змінює кожну точку зображення, роблячи її значення рівним середньому значенню всіх точок в певному радіусі від даної точки [3]. Значення цього радіусу можна змінити. Чим більше радіус, тим сильніше буде розмито зображення.

Фільтри підвищення різкості реалізуються за допомогою використання других похідних (лапласіан), перших похідних (градієнт) або шляхом комбінування декількох методів просторового покращення.

Ще одним дієвим способом попереднього оброблення зображень є робота з гістограмами. Гістограми є основою для чисельних методів просторової обробки. Видозміна гістограм може успішно використовуватися для покращення зображень. Зображення, розподіл значень елементів якого близький до рівномірного і займає весь діапазон можливих значень яскравостей, буде виглядати досить контрастним і міститиме велику кількість напівтонів [1].

Для оцінки якості фільтрації застосовують такі показники: MSE – середньоквадратична похибка, PSNR – пікове відношення сигналу до шуму. Приклад фільтрації зображення наведено на рисунку 1. Вхідне зашумлене зображення оброблене медіанним фільтром з вікнами  $p = 3$  та  $p = 7$ . В результаті пікове відношення сигналу до шуму склало 42.11 та 32.0 відповідно.

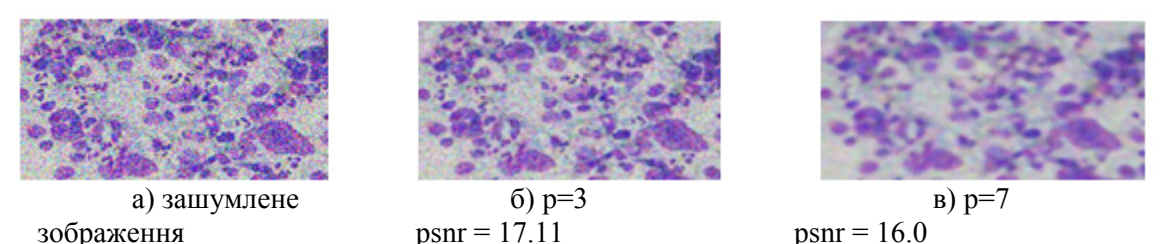

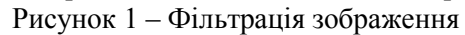

Морфологічні операції – це нелінійний спосіб обробки зображень на основі операцій виділення мінімумів та максимумів: erode, dilate. Ці операції застосовуються для видалення шумів на зображенні, виділення окремих елементів і з'єднання розрізнених елементів.

Ключовим етапом комп'ютерного зору є сегментація, тобто виділення однорідних областей. Низький рівень яскравості, контрастності та великі показники різних рівнів шумів значно ускладнюють процес сегментації [4]. Приклад сегментації зображення з та без попередньої обробки наведено у таблиці 1.

Таблиця 1

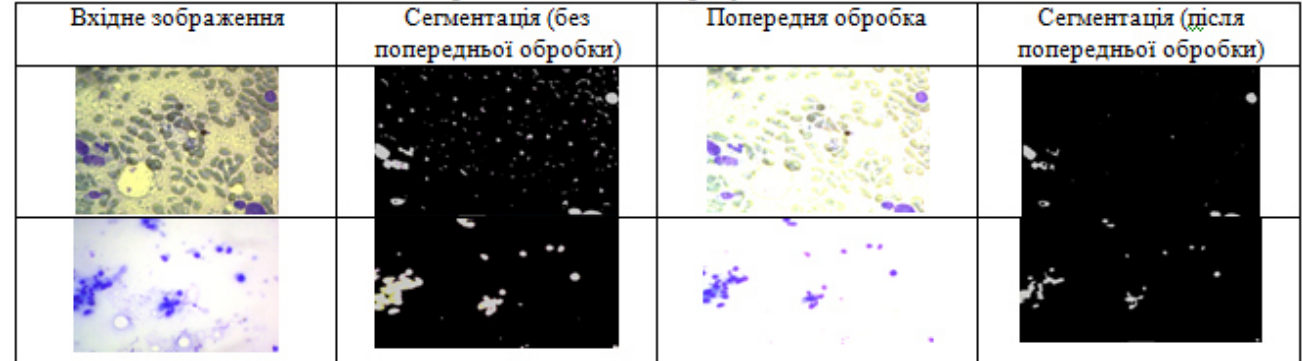

# Порівняльний аналіз результатів сегментації

## **Висновки**

За допомогою аналітичного підходу досліджено основні методи та алгоритми комп'ютерного зору на низькому рівні обробки зображень з використанням бібліотеки OpenCV, що дозволило виділити базові компоненти для обробки гістологічних та цитологічних зображень. Результати попередньої обробки зображень з використанням бібліотеки OpenCV наведено у таблиці 1. Перевагою використання даної бібліотеки у порівнянні з іншими програмними пакетами є великий набір методів та алгоритмів комп'ютерного зору, а також проста інтеграції з програмами, написаними на мовах програмування: Java, C++, Pyton.

Даний модуль розроблений в рамках проекту «Гібридна інтелектуальна інформаційна технологія діагностування передракових станів молочної залози на основі аналізу зображень».

#### **Список використаних джерел**

1. Фисенко В.Т, Фисенко Т.Ю. Компьютерная обработка и распознавание изображений: учеб. Пособие / В.Т. Фисенко, Т.Ю. Фисенко. - СПб: СПбГУ ИТМО, 2008. – 192 с.

2. Бюлетень Національного канцер-реєстру № 14 – «Рак в Україні, 2011-2012»;. – 2013. - 123 с.

3. Гонсалес Р.С., Вудс Р.Е. Мир цифровой обработки: цифровая обработка изображений / Р.С. Гонсалес, Р.Е. Вудс. – Москва: Техносфера, 2012. – 1104с.

4. Berezsky O. Autometed Processing of Cytological and Histological Images / O. Berezsky, O. Pitsun // Proceedings of XII International Conference Perspective Technologies and methods in mems design - 2016. - pp. 51–53.

УДК 681.3

# **ПРОГРАМНИЙ МОДУЛЬ ДЛЯ ВИДІЛЕННЯ МЕЖ ФРАКТАЛЬНИХ ОБ'ЄКТІВ НА ЗОБРАЖЕННЯХ**

## **Радченко К.Г.**

*Тернопільський національний економічний університет, магістрант* 

## **І. Постановка проблеми**

Задача виділення меж фрактальних об'єктів на зображенні є частиною задачі локалізації об'єктів на зображеннях. Існує багато методів локалізації, проте всі вони мають певні межі точності і не є універсальними в будь-якій галузі [1-3]. Всі ці методи, згідно класифікації наведеній у праці [3], поділяються на методи обробки зображень по апріорних даних або про ознаки пікселів об'єктів або власне об'єктів.

Ймовірнісні методи локалізації базуються на локалізації зображень об'єктів, узгодженій з критерієм якості виявлення [4, 5]. Нехай область локалізації, тобто область можливого розміщення об'єкта ј класу на зображенні, позначена через  $D_j$ . Нехай у $(n_1, n_2)$  – вектор ознак для фрагмента зображення з координатами n<sub>1</sub>, n<sub>2</sub>, 1 – вибраний клас для фрагмента, що аналізується, R<sub>1</sub> і R<sub>j</sub> – значення ризиків для розташування можливого об'єкта l чи j класів.

Загальний критерій виявлення записується наступною формулою: